## **Stack & heap, pointeurs**

Gestion de la mémoire

## **Smartphone et mémoire RAM**

Différence avec un ordinateur portable ou de bureau

- **‣ Sur un iPod Touch ou un iPhone: entre 128 et 512 Mo de RAM**
- **‣ Sur un ordinateur de premier prix: 4 Go de RAM (4000 Mo), puis facilement jusqu'à 8 voire 16 Go**

**1** 1

## **La mémoire n'est pas infinie!**  sur un smartphone **Si une application utilise trop**   $120$ 1:20 PM **d'espace dans la RAM de l'appareil Le système d'exploitation (iOS) fait Crash Report crasher l'application** This app has detected unreported shes. Would you like to send a report to the developer? **Always Send Le développeur pour smartphone Send doit y veiller Don't Send 3**

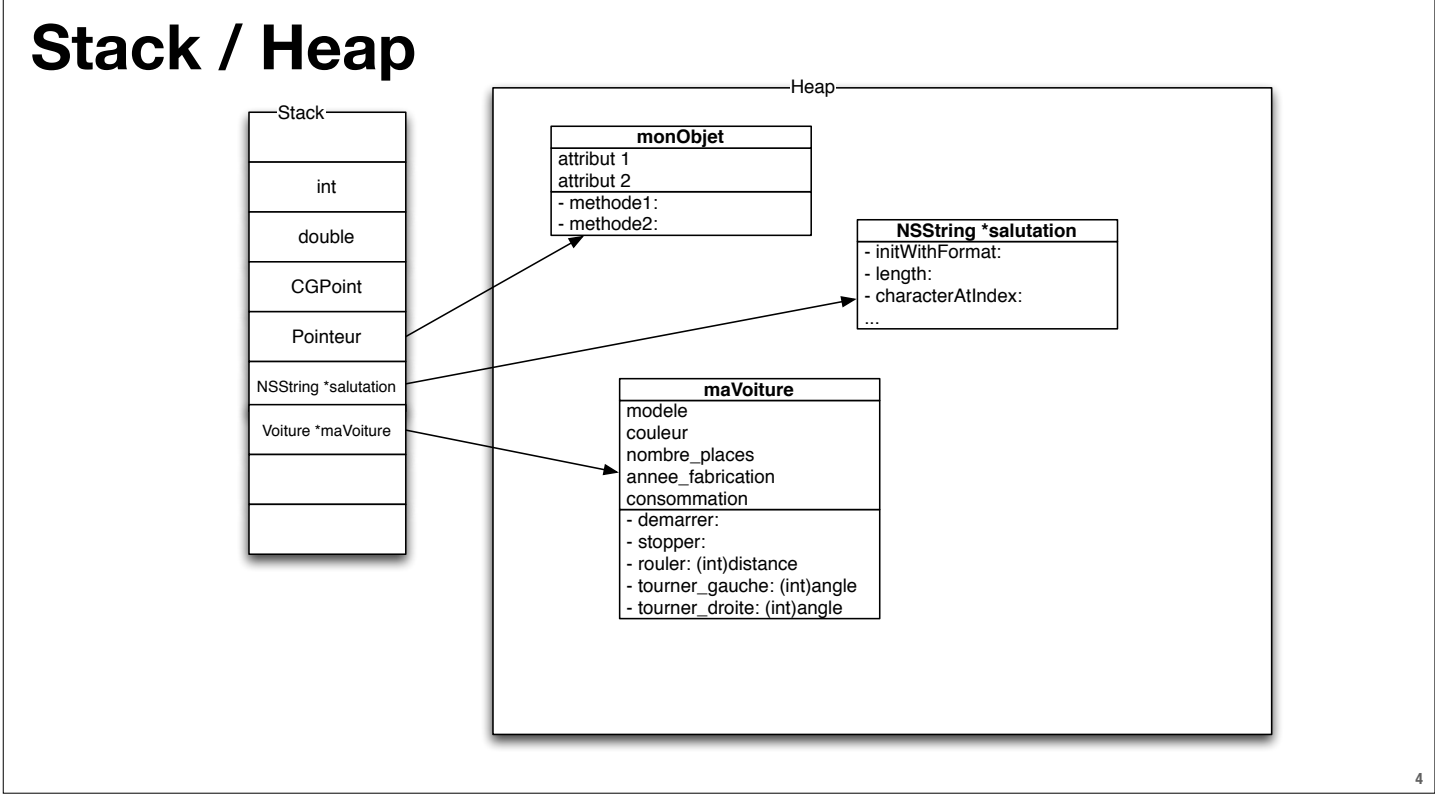

3

## **Pointeurs, pointeurs, pointeurs**

**En Objective-C, on ne travaille jamais directement avec les objets, mais avec des pointeurs vers les objets**

**Exemples:**

- **‣ NSString \*monPrenom**
- **‣ UITextField \*monChampTexte**
- **‣ UILabel \*reponse**

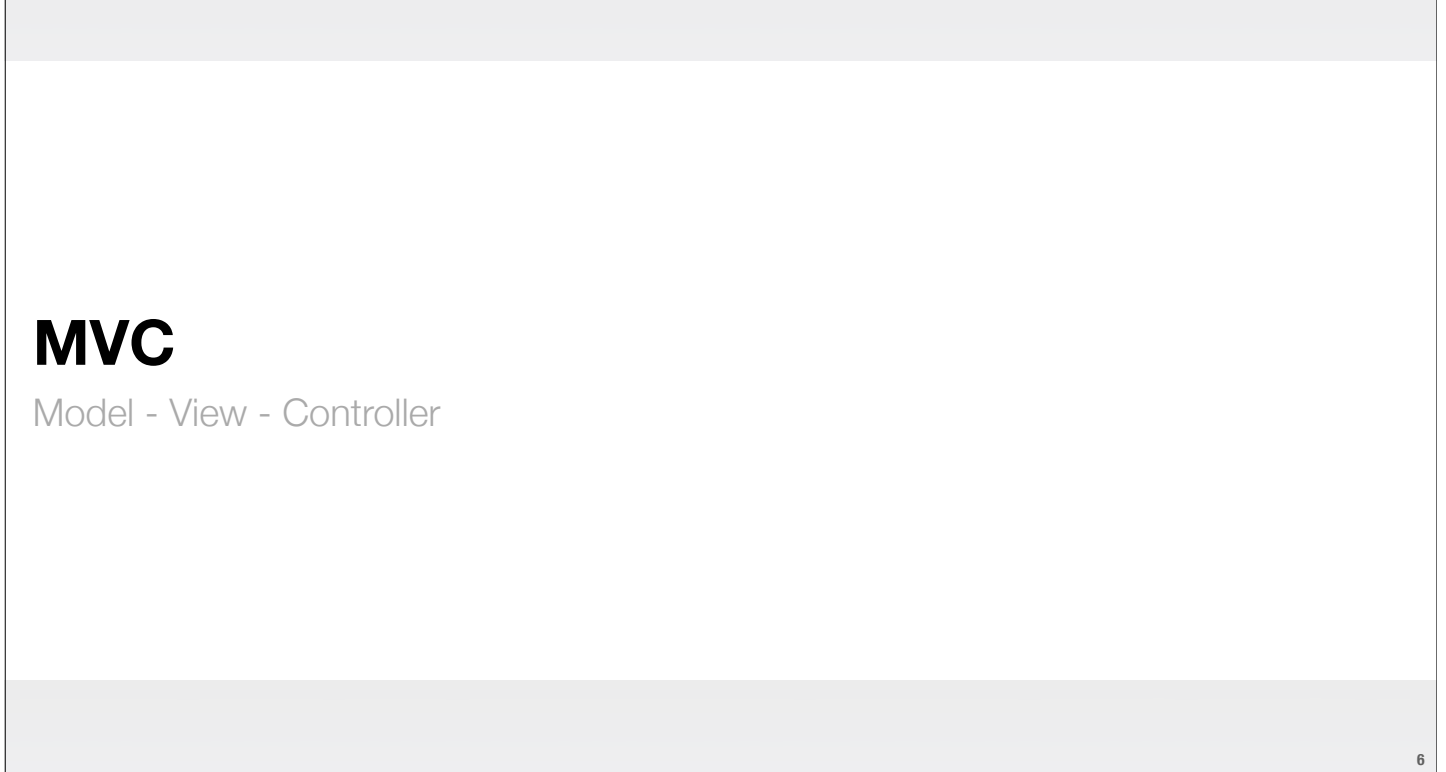

**5**

5

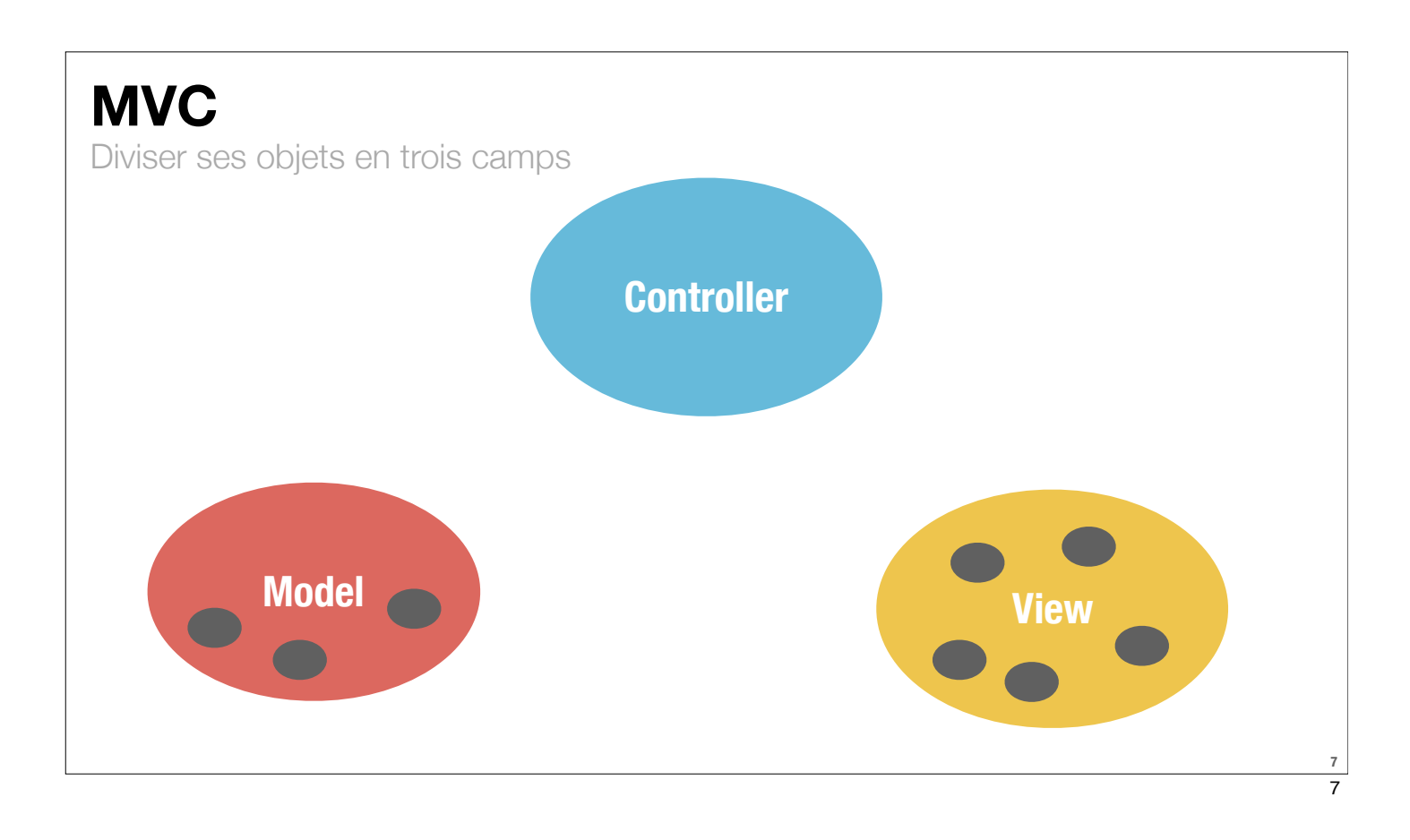

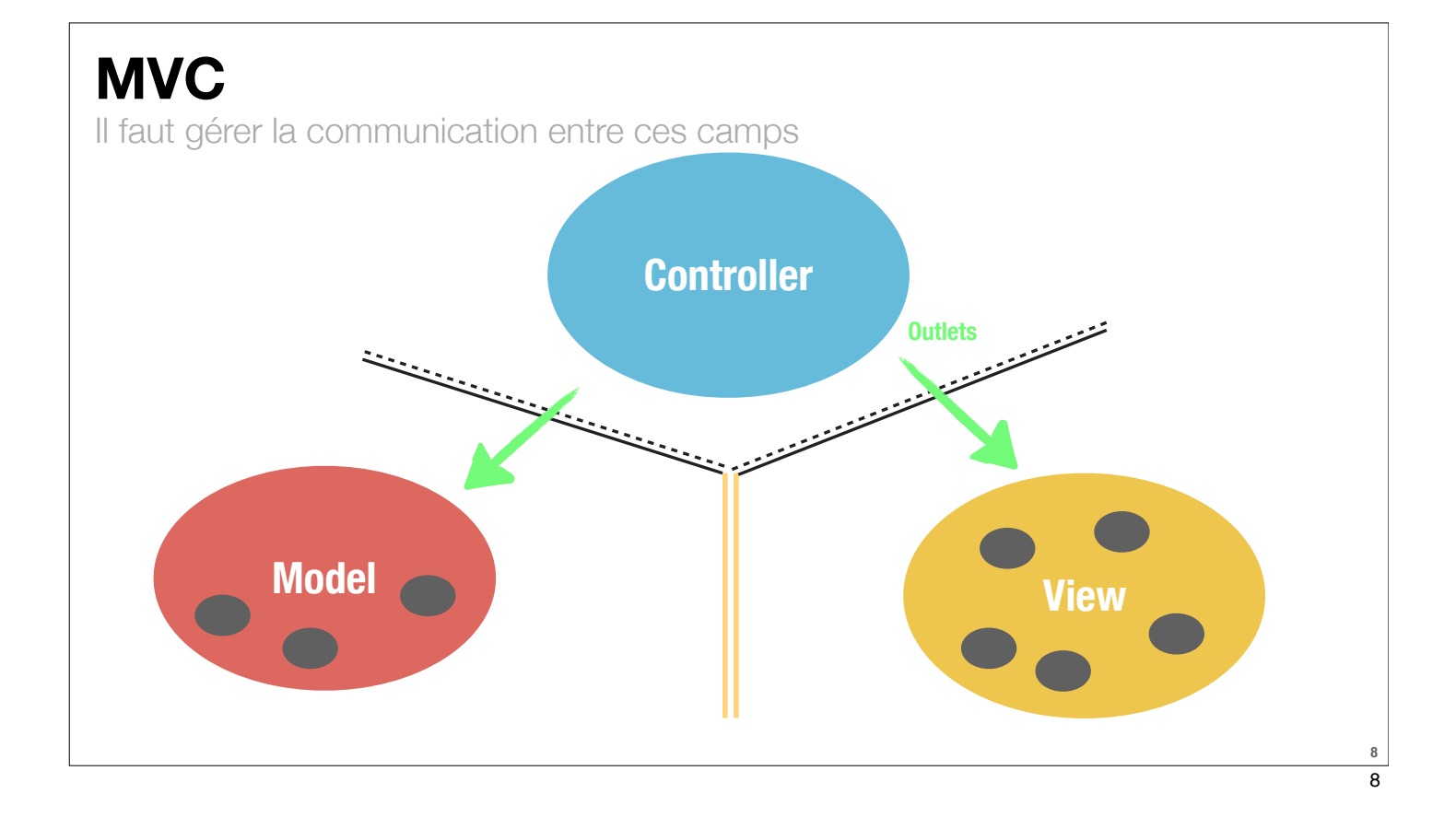

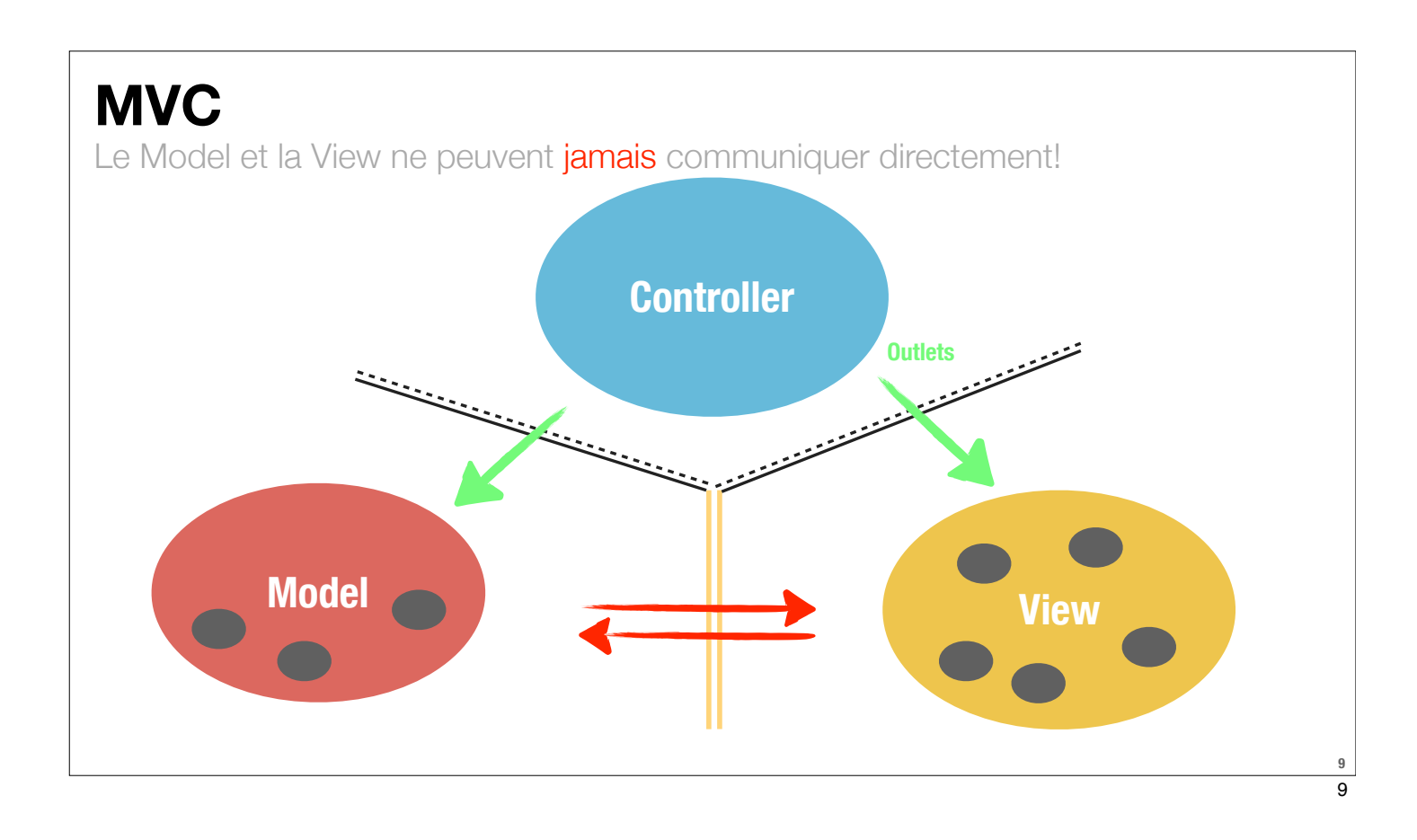

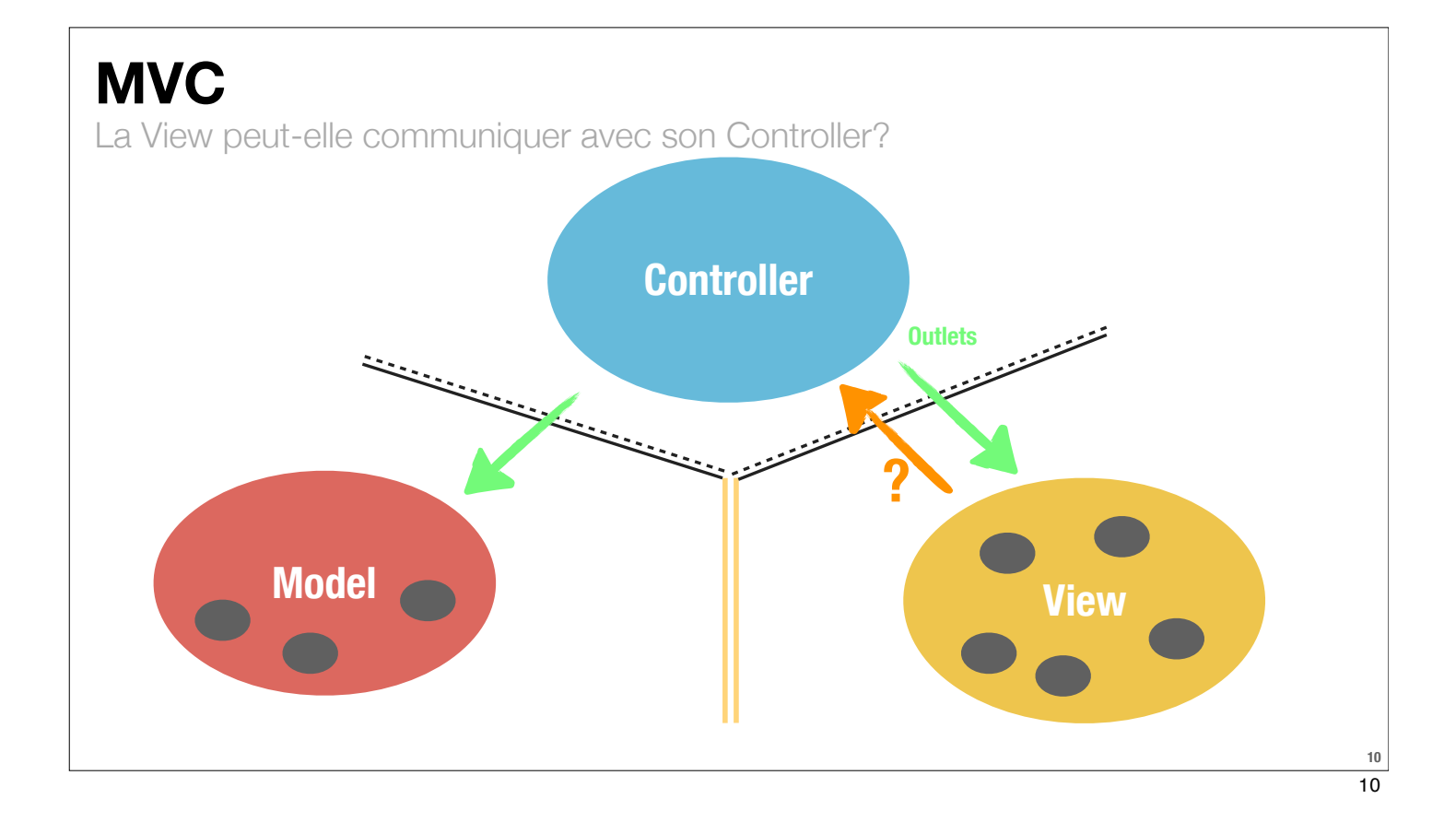

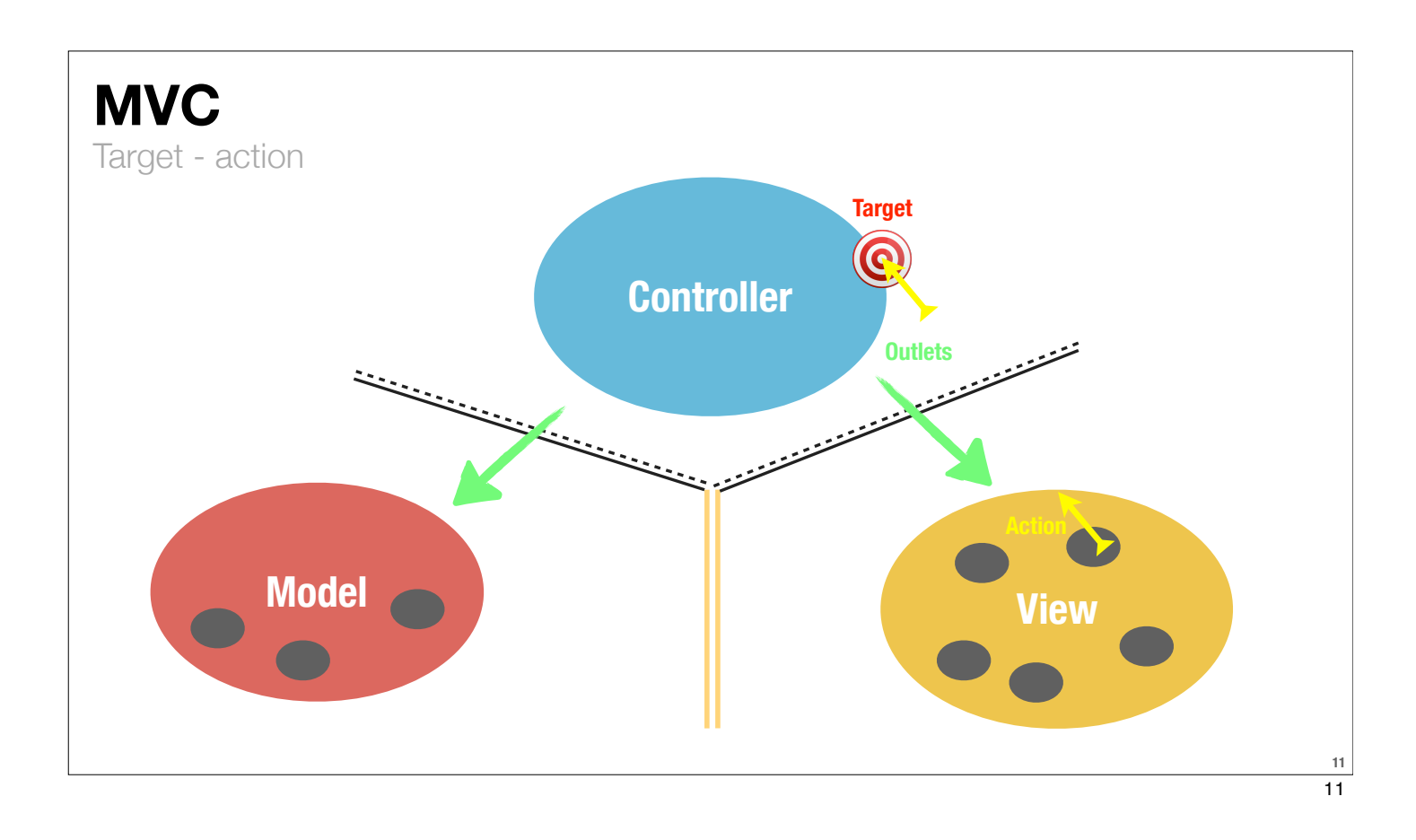

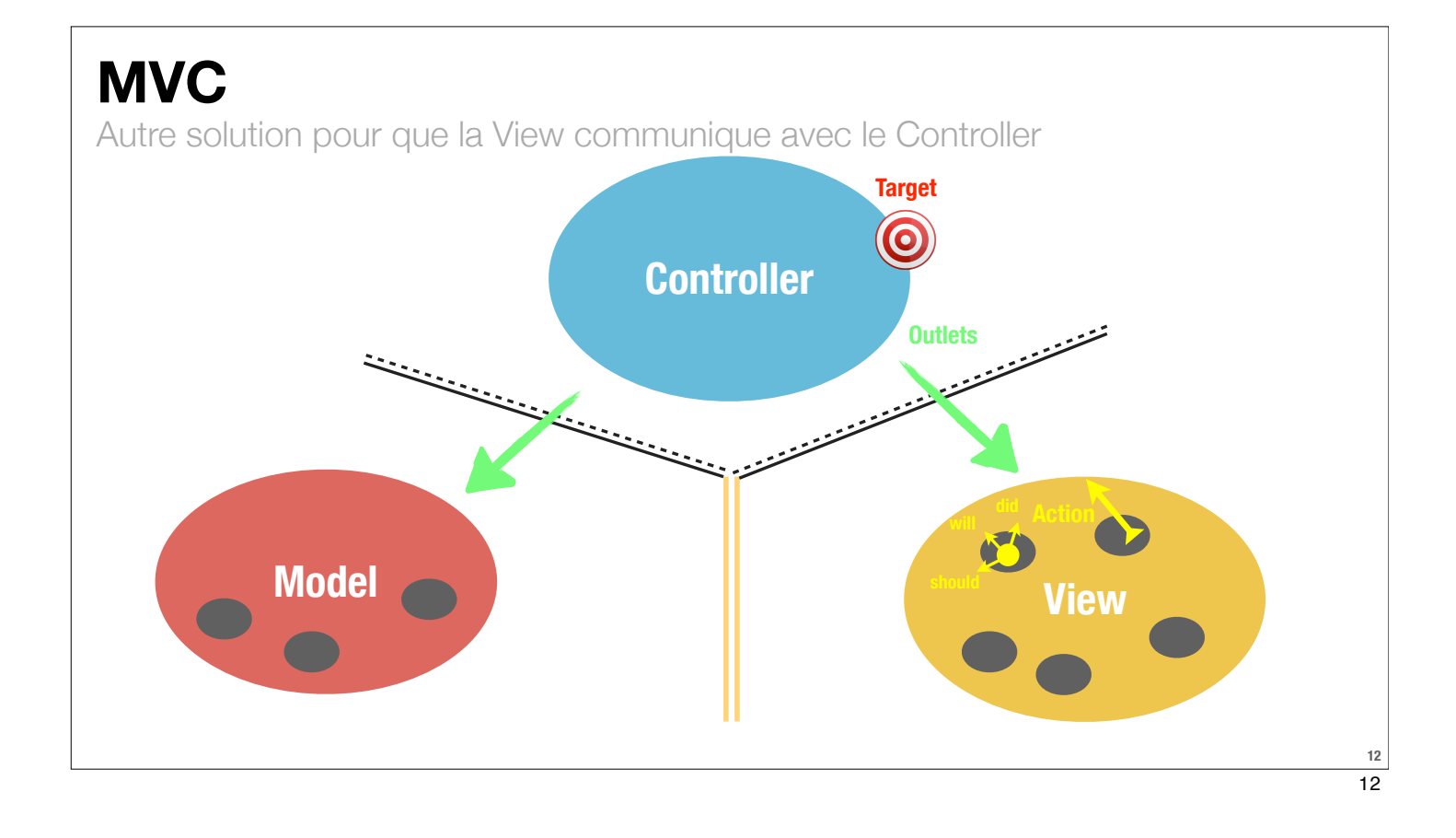

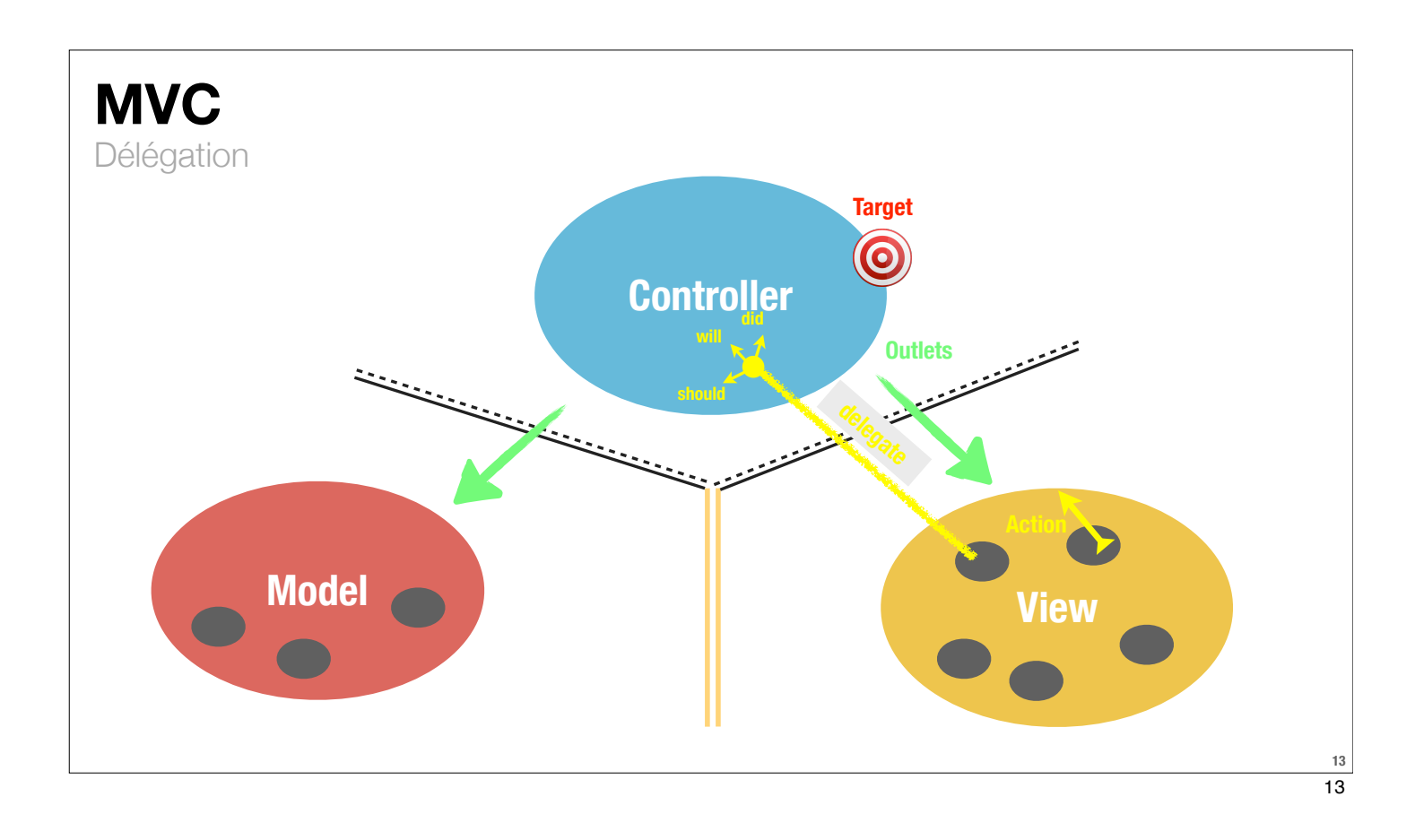

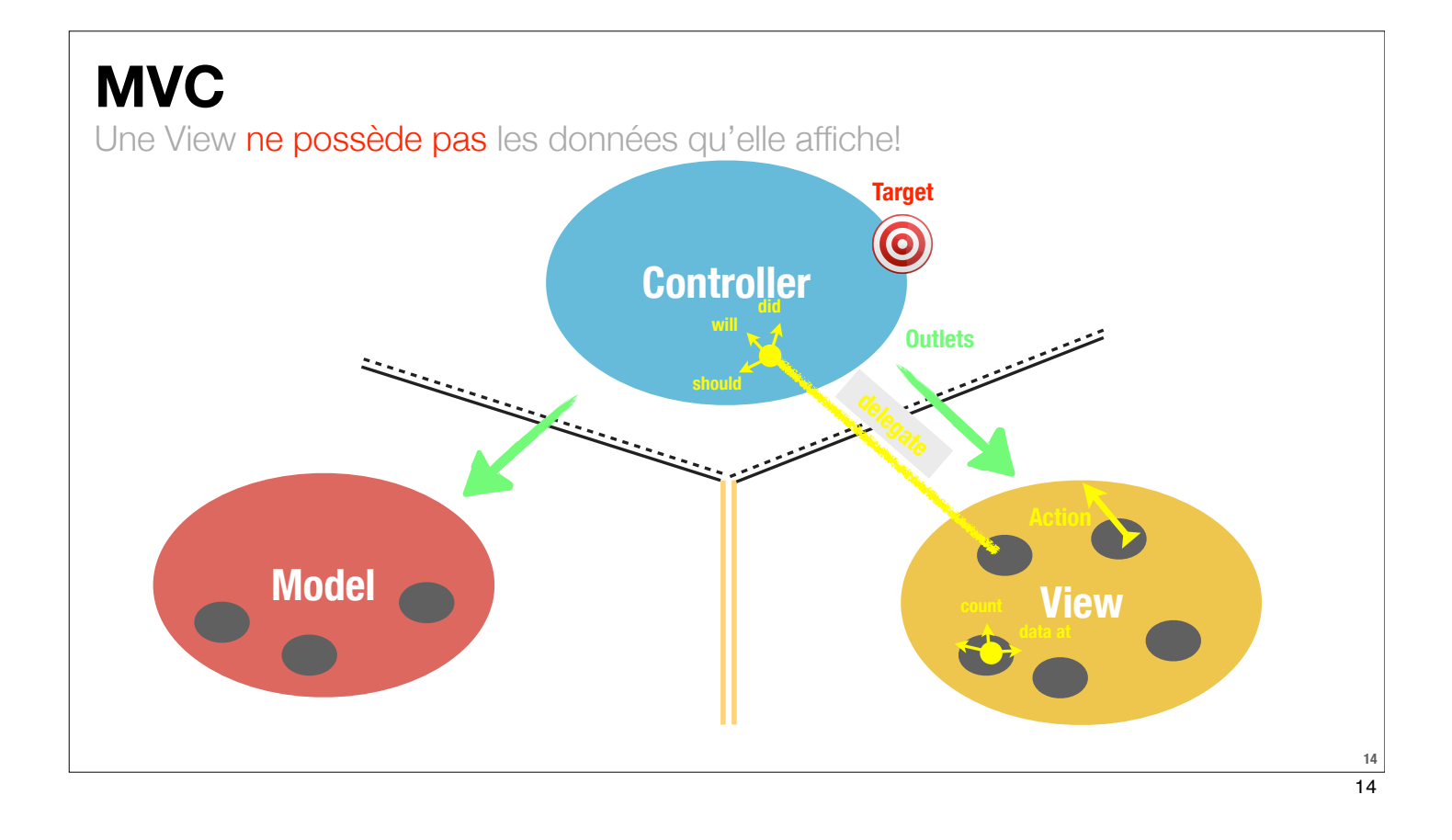

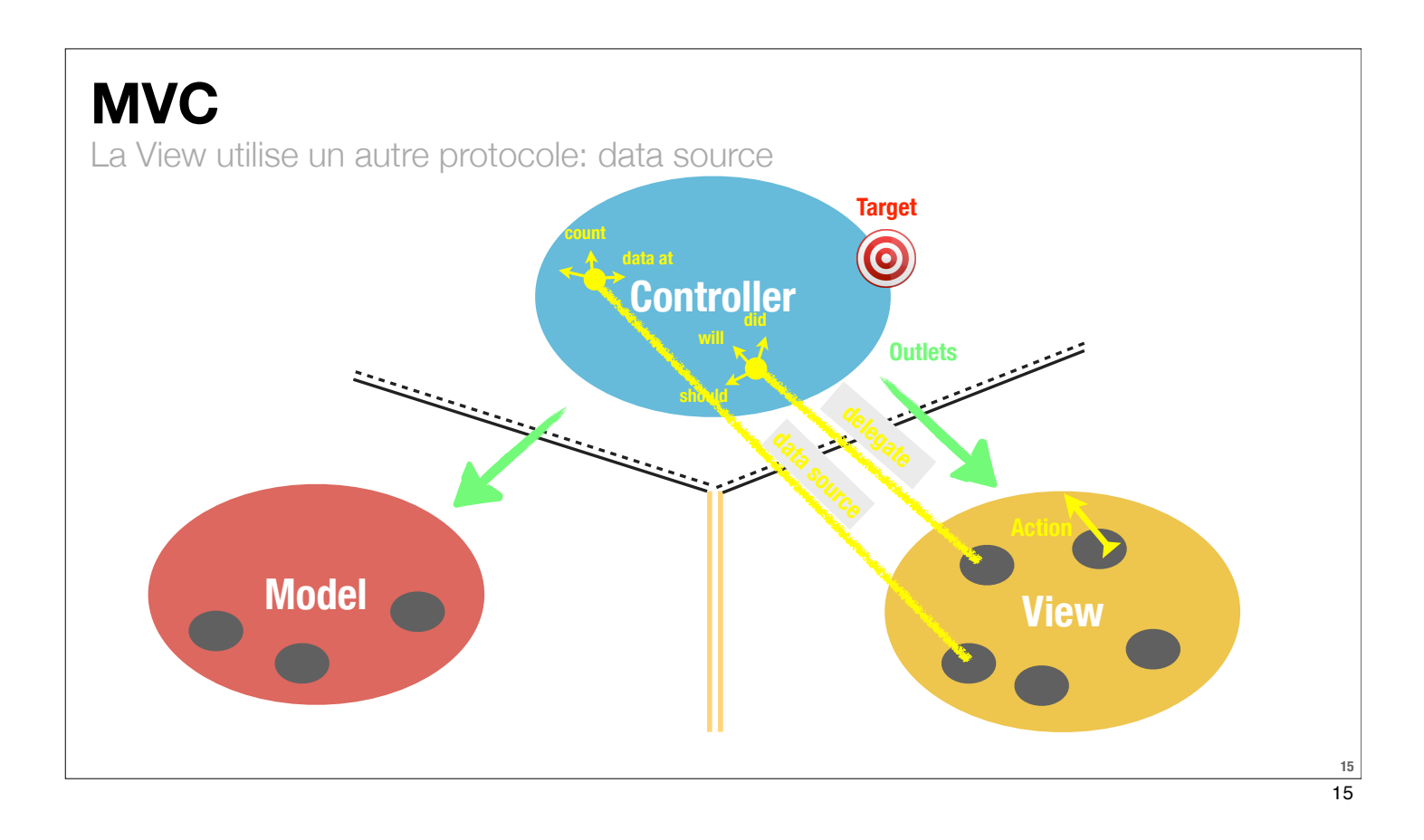